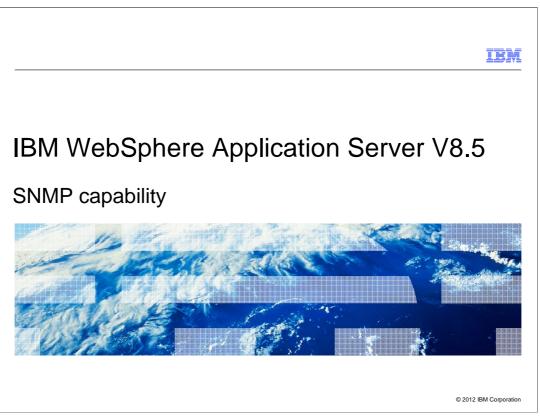

This presentation describes support for SNMP included in IBM WebSphere Application Server V8.5

|         |                 | IBM                    |
|---------|-----------------|------------------------|
| Section |                 |                        |
|         |                 |                        |
|         |                 |                        |
|         |                 |                        |
|         | 0               |                        |
|         | Overview        |                        |
|         |                 |                        |
|         |                 |                        |
|         |                 |                        |
|         |                 |                        |
| 2       | SNMP capability | © 2012 IBM Corporation |

This section contains the overview of the SNMP capabilities in WebSphere Application Server V8.5.0.1.

|                                                                                                    | IBM                 |
|----------------------------------------------------------------------------------------------------|---------------------|
| WebSphere SNMP agent                                                                                                    |                     |
|                                                                                                    |                     |
|                                                                                                    |                     |
| <ul> <li>Simple Network Management Protocol (SNMP) based monitoring support for WebS<br/>Application Servers</li> </ul>                                                                                                    | phere               |
| <ul> <li>Core functionality of the WebSphere SNMP agent is to         <ul> <li>Poll application servers for its Performance Monitoring Infrastructure (PMI) data publish them as SNMP events</li> <li>Listen to WebSphere notifications and generate them as SNMP traps</li> </ul> </li> </ul> | and                 |
| Based on SNMP v3 specifications                                                                                                    |                     |
| <ul> <li>WebSphere SNMP monitors communicate with the WebSpere SNMP Agent for SNM<br/>events and traps</li> </ul>                                                                                                    | MP                  |
|                                                                                                    |                     |
|                                                                                                    |                     |
|                                                                                                    |                     |
|                                                                                                    |                     |
| 3 SNMP capability © 20                                                                                                    | 012 IBM Corporation |

SNMP (Simple Network Management Protocol) is a commonly used protocol to monitor network devices like routers, switches, servers, printers and so on. WebSphere Application Server V8.5.0.1 provides SNMP based monitoring support for application servers. The WebSphere SNMP agent will poll application servers for the Performance Monitoring Infrastructure (PMI) data and publish them as SNMP events. It also listens for notifications emitted by application servers and communicates them as SNMP traps, if configured to do so. The WebSphere SNMP Agent and WebSphere SNMP monitors are based on SNMP v3 specifications. SNMP monitors communicate with the SNMP agent for PMI metrics information, and they listen for traps generated by the SNMP agent.

|         |                 |                 | IBM                    |
|---------|-----------------|-----------------|------------------------|
| Section |                 |                 |                        |
|         |                 |                 |                        |
|         |                 |                 |                        |
|         |                 |                 |                        |
|         |                 | Usage scenarios |                        |
|         |                 |                 |                        |
|         |                 |                 |                        |
|         |                 |                 |                        |
|         |                 |                 |                        |
| 4       | SNMP capability |                 | © 2012 IBM Corporation |

Next is a discussion of the usage scenarios of the WebSphere SNMP capabilities in WebSphere Application Server 8.5.0.1.

|                                                                                                    | IBM                    |
|----------------------------------------------------------------------------------------------------|------------------------|
| WebSphere SNMP Agent                                                                                                    |                        |
|                                                                                                    |                        |
|                                                                                                    |                        |
| WebSphere SNMP Agent should be defined as Generic Server                                                                                       |                        |
| <ul> <li>Can be configured to connect to management server or application server</li> </ul>                                                    |                        |
| <ul> <li>Multiple instances of an SNMP Agent can be defined</li> </ul>                                                                         |                        |
| <ul> <li>WebSphere SNMP Agent configurations are defined in<br/>– agentConfig.xml<br/>– jmxConfig.xml<br/>– trapConfig.xml         </li> </ul> |                        |
|                                                                                                    |                        |
|                                                                                                    |                        |
|                                                                                                    |                        |
|                                                                                                    |                        |
|                                                                                                    |                        |
|                                                                                                    |                        |
| 5 SNMP capability                                                                                                    | © 2012 IBM Corporation |

The WebSphere SNMP Agent is an independent process and it should be defined as a generic server in a Network Deployment environment. It can be configured to connect to a management server like the Deployment Manager or a Node Agent. Or, it can be configured to connect to application servers. Multiple instances of SNMP Agent can be defined as generic servers in the Network Deployment environment. Each must connect to a different Node Agent or application servers.

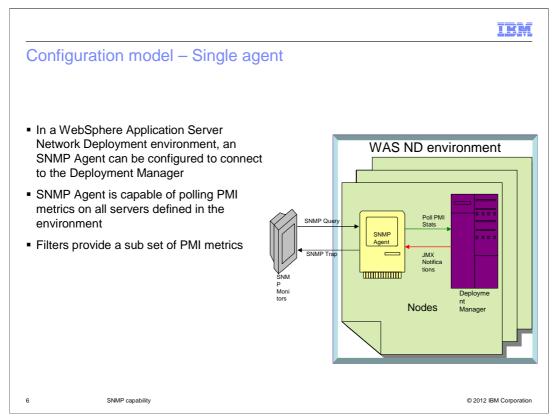

The WebSphere SNMP Agent can be configured to connect to a Deployment Manager server. In this case it is capable of collecting PMI metrics on all application servers and node agents defined in the environment. Although it can retrieve all PMI metrics, filters can be defined to retrieve and publish a subset of PMI metrics.

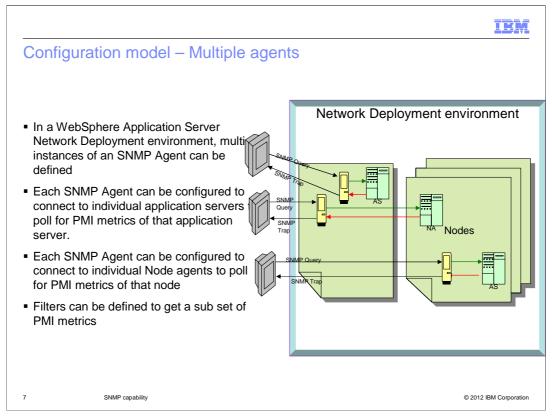

Multiple instances of an SNMP agent can be defined as generic servers. Each agent should be configured to connect to individual application servers. In scenario, the agent will collect PMI metrics for the application server it is configured to. Similarly, agents can be configured to node agents. In this case, the SNMP agent can collect the PMI metrics of all application servers in the node. In both scenarios, filters can be used retrieve and publish a subset of PMI metrics.

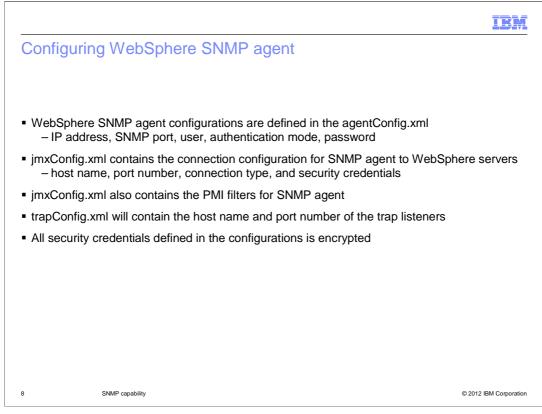

WebSphere SNMP agent configurations are defined in the agentConfig.xml. This file contains the IP address and SNMP port the SNMP agent listens to, and the credentials of the user who is authorized to access the WebSphere SNMP agent from any SNMP viewer. The connection attributes required for the SNMP agent to connect with WebSphere servers are defined in the jmxConfig.xml. Additionally, filters that generate subsets of PMI metrics in the SNMP Agent are defined in the jmxConfig.xml. The host names and port numbers of listeners are defined in trapConfig.xml. The data of trap listeners can be configured manually. Some SNMP viewers have an option to send the data as SNMP events and SNMP Agent register the viewers as listeners. All the security credentials defined in the configuration files are encrypted by the SNMP Agent after the first time it is read.

|                                                                                                    | IBM           |
|----------------------------------------------------------------------------------------------------|---------------|
| Accessing WebSphere SNMP agent                                                                                                    |               |
| WebSphere SNMP Agent started and stopped using Administrative console                                                                                                    |               |
| <ul> <li>Since the SNMP agent is configured as a generic server click "Terminate" to stop the<br/>agent</li> </ul>                                                                            | е             |
| <ul> <li>PMI metrics published by the SNMP agent can be accessed using any SNMP viewers of<br/>monitors that are SNMP v3 compliant</li> </ul>                                                 | )r            |
| <ul> <li>PMI metrics are published as tables         <ul> <li>Scalar table</li> <li>Collection table</li> <li>Control table</li> <li>Counter table</li> <li>Data table</li> </ul> </li> </ul> |               |
| <ul> <li>Each table entry is associated with an index called OID. SNMP viewers use OIDs to acc<br/>the data</li> </ul>                                                                        | Cess          |
| 9 SNMP capability © 2012 IBM                                                                                                    | A Corporation |

The Administrative console can be used to start and stop the SNMP agent. The PMI metrics published by SNMP agents can be accessed using SNMP viewers or monitors that are compliant with SNMP V3 Specifications. The SNMP agent filters on PMI. The metrics are published in four tables. The server connection details are published in one table. Each entry in the table are associated with an index called OID. The SNMP viewers and monitors query the SNMP agent by way of the OID and, as a result, retrieves the PMI data associated with it.

| Index                | Name                                                                                                    |
|----------------------|----------------------------------------------------------------------------------------------------|
| 24                   | rharish1Node01,server1,hamanagerModule                                                                                                    |
| 25                   | rharish1Node01,server1,hamanagerModule>HAManagerMBean                                                                                                    |
| 26                   | rharish1Node01,server1,jvmRuntimeModule                                                                                                    |
| 27                   | rharish1Node01,server1,objectPoolModule                                                                                                    |
| 28                   | rharish1Node01,server1,objectPoolModule>ObjectPool_ibm.system.objectpool_com.ibm.ws.webcontainer.srt.SRTConnectionContextImpl                                      |
| 29                   | rharish1Node01, server1, objectPoolModule>ObjectPool_ibm.system.objectpool_com.ibm.ws.webcontainer.srt.SRTConnectionContextImpl.class@1180118                      |
| 30                   | rharish1Node01,server1,orbPerfModule                                                                                                    |
| bles<br>ne collectio | ssigned to each PMI module entry in the table and is referenced in further<br>table can be retrieved using SNMP GETNEXT operation with the OID<br>977.22.10.10.1.2 |

The collection table provides the list of PMI modules that are active in the servers accessed through the SNMP agent. The OID 1.3.6.1.4.1.1977.22.10.10.1.2 is associated to the collection table and the collection table can be retrieved using the OID and the SNMP GETNEXT operation. Each entry in the collection table is assigned an index one to n, and is prefixed with the collection table OID. SNMP monitors can use the entry specific OID with SNMP GET operation to get its data.

| wing the                               | e metrics (2                                        | 2 of 4)                                                                  |                                                          |                         |
|----------------------------------------|-----------------------------------------------------|--------------------------------------------------------------------------|----------------------------------------------------------|-------------------------|
|                                        |                                                     |                                                                          |                                                          |                         |
| ntrol table                            | reflects the list                                   | of filters defined in                                                    | the jmxConfig.xml                                        |                         |
| Index                                  | Status                                              | Owner                                                                    | Collection                                               | CounterMode             |
| 1                                      | active                                              | <ul> <li>WST SNMP AGENT</li> </ul>                                       | objectPoolModule.*                                       | automatic               |
|                                        |                                                     | e control table is the<br>enerate the sub set o                          |                                                          | ression, applied on the |
| llection tab<br>e counter i<br>• auton | le entries to ge<br>mode can be c<br>natic – SNMP a | enerate the sub set of<br>onfigured as automa<br>agent will identify the | of PMI metrics<br>atic or manual<br>e counters for the P |                         |
| llection tab<br>e counter i<br>• auton | le entries to ge<br>mode can be c<br>natic – SNMP a | enerate the sub set of<br>onfigured as automa<br>agent will identify the | of PMI metrics<br>atic or manual<br>e counters for the P | MI modules              |

The control table reflects the configuration of filters defined in the jmxConfig.xml. A filter is a regular expression that is applied on the collection table entries to generate the subset of PMI modules that are monitored by the SNMP agent. The filters provide an option to define the counter mode as automatic or manual. In the case of automatic mode, the SNMP agent will resolve the list of PMI counters for the PMI modules monitored by the SNMP agent. In the case of manual mode, the list of PMI counters need to be defined in the filter definition. The OID 1.3.6.1.4.1.1977.22.10.11.1.2 is associated to the control table and the control table can be retrieved using the OID and SNMP GETNEXT operation.

| iewing the metri                                               | cs (3 of 4)                                                                                   |                                                                                                    |
|----------------------------------------------------------------|-----------------------------------------------------------------------------------------------|----------------------------------------------------------------------------------------------------|
|                                                                |                                                                                               |                                                                                                    |
|                                                                |                                                                                               |                                                                                                    |
| The counter table prov                                         | ides the list of PMI counters                                                                 | active in the servers and monitored by                                                                                       |
| the SNMP Agent                                                 |                                                                                               | active in the servers and monitored by                                                                                       |
| 0                                                              | tore are listed in the table w                                                                | then the counter made is get to manual                                                                                       |
| ivianually defined coun                                        | ters are listed in the table, w                                                               | hen the counter mode is set to manual                                                                                        |
|                                                                |                                                                                               |                                                                                                    |
|                                                                |                                                                                               |                                                                                                    |
| We Century Index                                               | Technic                                                                                       | Maria                                                                                                    |
| WsControlIndex<br>1                                            | Index 1                                                                                       | Name<br>ObjectsCreatedCount                                                                                                  |
| WsControlIndex<br>1<br>1                                       | Index<br>1<br>2                                                                               | ObjectsCreatedCount                                                                                                    |
| WsControlIndex<br>1<br>1                                       | 1                                                                                             | ObjectsCreatedCount<br>ObjectsAllocatedCount                                                                                 |
| WsControllindex<br>1<br>1<br>1<br>1                            | 1<br>2                                                                                        | ObjectsCreatedCount                                                                                                    |
| WsControllindex<br>1<br>1<br>1<br>1                            | 1<br>2<br>3                                                                                   | ObjectsCreatedCount<br>ObjectsAllocatedCount<br>ObjectsReturnedCount                                                         |
| 1<br>1<br>1<br>1                                               | 1<br>2<br>3                                                                                   | ObjectsCreatedCount<br>ObjectsAllocatedCount<br>ObjectsReturnedCount<br>IdleObjectsSize                                      |
| 1<br>1<br>1<br>1<br>Each PMI counter nam                       | 1<br>2<br>3<br>4                                                                              | ObjectsCreatedCount         ObjectsAllocatedCount         ObjectsReturnedCount         IdleObjectsSize                       |
| Each PMI counter nam                                           | 1<br>2<br>3<br>4                                                                              | ObjectsCreatedCount<br>ObjectsAllocatedCount<br>ObjectsReturnedCount<br>IdeObjectsSize                                       |
| Each PMI counter nam<br>PMI counter names are<br>control index | a finite table is associated<br>e grouped by filter definition,<br>be retrieved using SNMP GI | ObjectsCreatedCount       ObjectsAllocatedCount       ObjectsAllocatedCount       ObjectsReturnedCount       IdleObjectsSize |

The counter table will list the PMI counters that are resolved or defined manually and monitored by the SNMP Agent. SNMP Agent will group the PMI counters by its filter definition. Each PMI counter is associated with an index and prefixed with the corresponding control index that reflects the filter definition. The OID 1.3.6.1.4.1.1977.22.10.12.1.2 is associated to the counter table and the counter table can be retrieved using the OID and SNMP GETNEXT operation.

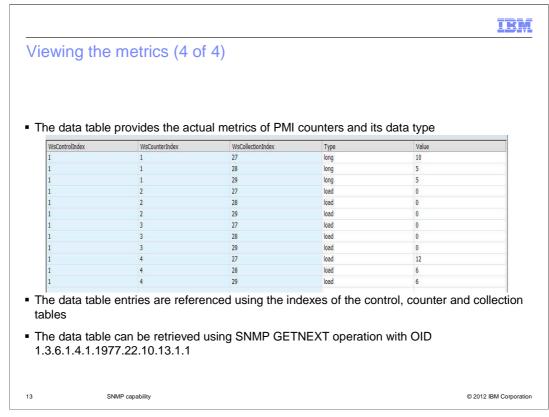

The data table will publish the actual PMI metrics of the monitored PMI counters and its data types. The PMI data in the data table are referenced using the combination of control, counter and collection indexes to uniquely identify the PMI data in a specific server. The OID 1.3.6.1.4.1.1977.22.10.13.1.1 is associated to the data table and the data table can be retrieved using the OID and SNMP GETNEXT operation.

| Section |                 |         | IBM                    |
|---------|-----------------|---------|------------------------|
|         |                 | Summary |                        |
| 14      | SNMP capability |         | © 2012 IBM Corporation |

In summary,

| IB                                                                                                    | M      |
|----------------------------------------------------------------------------------------------------|--------|
| Summary                                                                                                    |        |
|                                                                                                    |        |
| <ul> <li>The SNMP agent offers the generic way for administrators and monitors to monitor the<br/>WebSphere Application Server performance metrics and its notifications as traps</li> </ul> |        |
| <ul> <li>The SNMP agent provides a simplified way to filter and monitor a sub set of performance<br/>metrics</li> </ul>                                                                      |        |
| <ul> <li>The SNMP agent is compliant with SNMP v3 specifications and offers a secured user base<br/>access to the WebSphere Application Server performance metrics</li> </ul>                | d      |
|                                                                                                    |        |
|                                                                                                    |        |
|                                                                                                    |        |
|                                                                                                    |        |
|                                                                                                    |        |
| 15 SNMP capability © 2012 IBM Corpo                                                                                                    | ration |

In summary, the SNMP agent allows administrators and monitors to monitor the WebSphere Application Server performance metrics and listen to it's notifications as SNMP traps. SNMP agents provide a simplified way to filter the performance metrics and allows the monitoring of a sub set of performance metrics. To provide user based access and secure communications, the SNMP agent is compliant to SNMP v3 specifications and expects SNMP monitors to be compliant to SNMP v3 specifications

| IBM                                                                                                    |
|----------------------------------------------------------------------------------------------------|
| Feedback                                                                                                    |
|                                                                                                    |
|                                                                                                    |
| Your feedback is valuable                                                                                               |
| You can help improve the quality of IBM Education Assistant content to better meet your<br>needs by providing feedback. |
| Did you find this module useful?                                                                                        |
| Did it help you solve a problem or answer a question?                                                                   |
| Do you have suggestions for improvements?                                                                               |
| Click to send email feedback:                                                                                           |
|                                                                                                    |
| mailto:iea@us.ibm.com?subject=Feedback_about_WASV8501_SnmpAgent.ppt                                                     |
| This module is also available in PDF format at:/WASV8501 SnmpAgent.pdf                                                  |
| 16 SNMP capability © 2012 IBM Corporation                                                                               |

You can help improve the quality of IBM Education Assistant content by providing feedback.

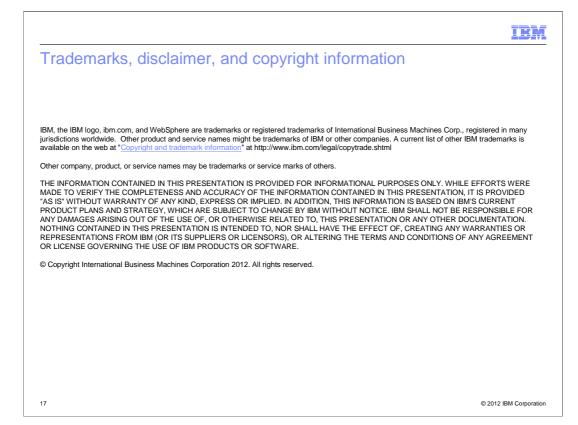